#### <span id="page-0-0"></span>CS 240 – Data Structures and Data Management

#### Module 10: Compression

#### M. Petrick V. Sakhnini O. Veksler Based on lecture notes by many previous cs240 instructors

David R. Cheriton School of Computer Science, University of Waterloo

Spring 2021

version 2021-07-12 11:41

Petrick, Sakhnini, Veksler (SCS, UW) [CS240 – Module 10](#page-50-0) Spring 2021 1/44

### Outline

#### 1 [Compression](#page-2-0)

- **[Encoding Basics](#page-2-0)**
- [Huffman Codes](#page-15-0)
- o [Run-Length Encoding](#page-20-0)
- [Lempel-Ziv-Welch](#page-27-0)
- [bzip2](#page-39-0)
- [Burrows-Wheeler Transform](#page-43-0)

### <span id="page-2-0"></span>Outline

# 1 [Compression](#page-2-0)

### **• [Encoding Basics](#page-2-0)**

- [Huffman Codes](#page-15-0)
- [Run-Length Encoding](#page-20-0)
- [Lempel-Ziv-Welch](#page-27-0)
- o [bzip2](#page-39-0)
- [Burrows-Wheeler Transform](#page-43-0)

### Data Storage and Transmission

**The problem**: How to store and transmit data?

**Source text** The original data, string S of characters from the **source alphabet**  $Σ<sub>5</sub>$ 

**Coded text** The encoded data, string C of characters from the **coded alphabet**  $Σ<sub>C</sub>$ 

**Encoding** An algorithm mapping source texts to coded texts

**Decoding** An algorithm mapping coded texts back to their original source text

**Note**: Source "text" can be any sort of data (not always text!)

Usually the coded alphabet  $\Sigma_C$  is just binary:  $\{0, 1\}$ .

Usually S and C are stored as streams (read/write only one character at a time), which is convenient for handling huge texts.

Petrick, Sakhnini, Veksler (SCS, UW) [CS240 – Module 10](#page-0-0) Spring 2021 2 / 44

## Judging Encoding Schemes

We can always measure efficiency of encoding/decoding algorithms.

What other goals might there be?

- Processing speed
- Reliability (e.g. error-correcting codes)
- Security (e.g. encryption)
- Size (main objective here)

Encoding schemes that try to minimize the size of the coded text perform **data compression**. We will measure the **compression ratio**:

$$
\frac{|C| \cdot \log |\Sigma_C|}{|S| \cdot \log |\Sigma_S|}
$$

Petrick, Sakhnini, Veksler (SCS, UW) [CS240 – Module 10](#page-0-0) Spring 2021 3 / 44

## Types of Data Compression

**Logical vs. Physical**

- **Logical Compression** uses the meaning of the data and only applies to a certain domain (e.g. sound recordings)
- **Physical Compression** only knows the physical bits in the data, not the meaning behind them

**Lossy vs. Lossless**

- **Lossy Compression** achieves better compression ratios, but the decoding is approximate; the exact source text  $S$  is not recoverable
- **Lossless Compression** always decodes S exactly

For media files, lossy, logical compression is useful (e.g. JPEG, MPEG)

We will concentrate on *physical, lossless* compression algorithms. These techniques can safely be used for any application.

Petrick, Sakhnini, Veksler (SCS, UW) [CS240 – Module 10](#page-0-0) Spring 2021 4 / 44

#### Character Encodings

A **character encoding** (or more precisely **character-by-character encoding**) maps each character in the source alphabet to a string in coded alphabet.

$$
\textit{E}:\Sigma_{\textit{S}}\rightarrow\Sigma_{\textit{C}}^*
$$

For  $c \in \Sigma_S$ , we call  $E(c)$  the **codeword** of c

**Two possibilities:**

- **Fixed-length code**: All codewords have the same length.
- **Variable-length code**: Codewords may have different lengths.

#### Fixed-length codes

#### ASCII (American Standard Code for Information Interchange), 1963:

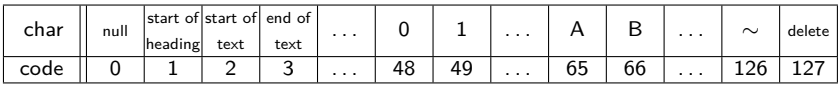

7 bits to encode 128 possible characters: "control codes", spaces, letters, digits, punctuation

 $A \cdot P \cdot P \cdot L \cdot E \rightarrow (65, 80, 80, 76, 69) \rightarrow 1000001 1010000 1010000 1001100 1000101$ 

- Standard in all computers and often our source alphabet.
- Not well-suited for non-English text: ISO-8859 extends to 8 bits, handles most Western languages

**Other (earlier) examples**: Caesar shift, Baudot code, Murray code

To decode a fixed-length code (say codewords have  $k$  bits), we look up each k-bit pattern in a table.

Petrick, Sakhnini, Veksler (SCS, UW) [CS240 – Module 10](#page-0-0) Spring 2021 6 / 44

### Variable-Length Codes

**Overall goal**: Find an encoding that is short.

**Observation**: Some letters in Σ occur more often than others. So let's use shorter codes for more frequent characters.

For example, the frequency of letters in typical English text is:

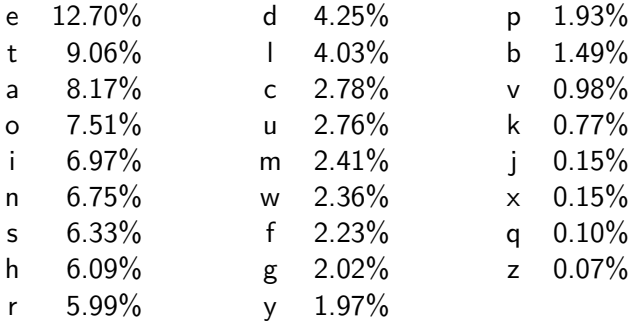

#### Variable-Length Codes

**Example 1**: Morse code.

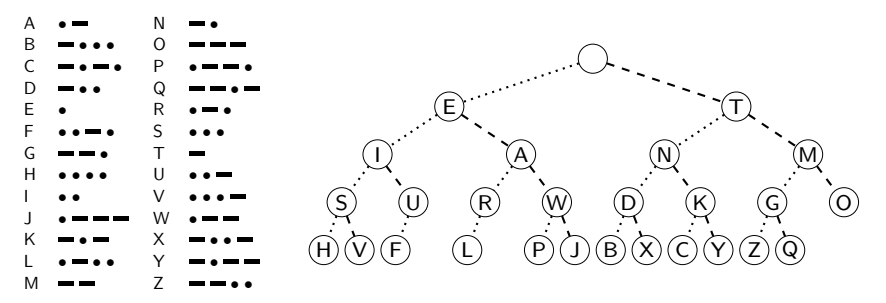

**Example 2**: UTF-8 encoding of Unicode:

Encodes any Unicode character (more than 107,000 characters) using 1-4 bytes

Petrick, Sakhnini, Veksler (SCS, UW) [CS240 – Module 10](#page-0-0) Spring 2021 8 / 44

## Encoding

Assume we have some character encoding  $E: \Sigma_S \rightarrow \Sigma_C^*.$ 

- Note that E is a dictionary with keys in  $\Sigma$ s.
- $\bullet$  Typically E would be stored as array indexed by  $\Sigma$ s.

```
charByChar::encoding(E, S, C)E : the encoding dictionary
S: input-stream with characters in \Sigma_S, C: output-stream
 1. while S is non-empty
 2. x \leftarrow E.search(S.pop()3. C.append(x)
```
Example: encode text "WATT" with Morse code:

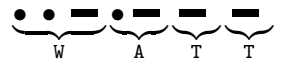

## Decoding

The decoding algorithm must map  $\Sigma_C^*$  to  $\Sigma_S^*$ .

- The code must be *uniquely decodable*.
	- $\triangleright$  This is false for Morse code as described!

 $\blacksquare \blacksquare \bullet \blacksquare \blacksquare \blacksquare$  decodes to WATT and ANO and WJ. (Morse code uses 'end of character' pause to avoid ambiguity.)

- From now on only consider **prefix-free** codes E: no codeword is a prefix of another
- **This corresponds to a** trie with characters of  $\Sigma$ <sub>S</sub> only at the leaves.

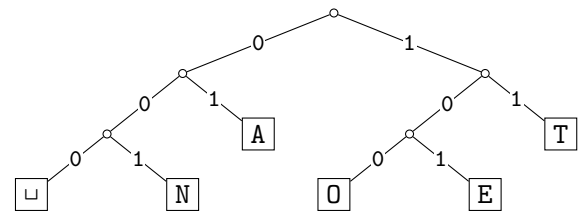

 $\bullet$  The codewords need no end-of-string symbol \$ if E is prefix-free.

### Decoding of Prefix-Free Codes

Any prefix-free code is uniquely decodable (why?)

```
prefixFree::decoding(T, C, S)
T : trie of a prefix-free code
C: input-stream with characters in \Sigma_c, S: output-stream
      while C is non-empty
 2. r \leftarrow T.root
 3. while r is not a leaf
4. if C is empty or r has no child labelled C.top()<br>5. return "invalid encoding"<br>6. r \leftarrow child of r that is labelled with C.pop()5. return "invalid encoding"<br>6. r \leftarrow child of r that is labelled
                    r \leftarrow child of r that is labelled with C.pop()7. S.append(character stored at r)
```
Run-time:  $O(|C|)$ .

Petrick, Sakhnini, Veksler (SCS, UW) [CS240 – Module 10](#page-0-0) Spring 2021 11 / 44

## Encoding from the Trie

We can also encode directly from the trie.

```
prefixFree::encoding(T, S, C)T : trie of a prefix-free code
S: input-stream with characters in \Sigma_S, C: output-stream
1. E \leftarrow array of nodes in T indexed by \Sigma_S2. for all leaves \ell in T3. E[character at \ell] \leftarrow \ell4. while S is non-empty
5. w \leftarrow \text{empty string}6. v \leftarrow E[S.pop()]7. while v is not the root
8. w.prepend(character from v to its parent)
9. \pi // Now w is the encoding of character from S.
10. C.append(w)
```
Run-time:  $O(|T|+|C|)$  (=  $O(|\Sigma_S|+|C|)$  if T has no nodes with 1 child)

Petrick, Sakhnini, Veksler (SCS, UW) [CS240 – Module 10](#page-0-0) Spring 2021 12 / 44

### Example: Prefix-free Encoding/Decoding

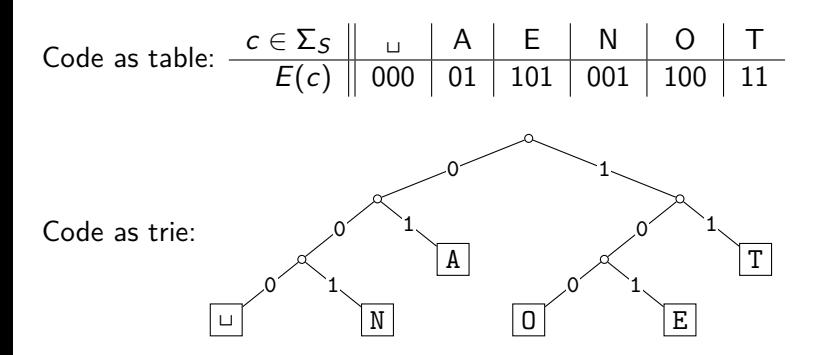

- $\bullet$  Encode AN<sub>LI</sub>ANT  $\rightarrow$  010010000100111
- $\circ$  Decode 111000001010111  $\rightarrow$  TO<sub>L</sub>EAT

Petrick, Sakhnini, Veksler (SCS, UW) [CS240 – Module 10](#page-0-0) Spring 2021 13 / 44

### <span id="page-15-0"></span>Outline

#### 1 [Compression](#page-2-0)

[Encoding Basics](#page-2-0)

#### [Huffman Codes](#page-15-0)

- [Run-Length Encoding](#page-20-0)
- [Lempel-Ziv-Welch](#page-27-0)
- o [bzip2](#page-39-0)
- [Burrows-Wheeler Transform](#page-43-0)

### Huffman's Algorithm: Building the best trie

For a given source text  $S$ , how to determine the "best" trie that minimizes the length of C?

- **1** Determine frequency of each character  $c \in \Sigma$  in S
- 2 For each  $c \in \Sigma$ , create " $\boxed{c}$ " (height-0 trie holding c).
- **3** Our tries have a *weight*: sum of frequencies of all letters in trie. Initially, these are just the character frequencies.
- <sup>4</sup> Find the two tries with the minimum weight.
- <sup>5</sup> Merge these tries with new interior node; new weight is the sum. (Corresponds to adding one bit to the encoding of each character.)
- <sup>6</sup> Repeat last two steps until there is only one trie left

What data structure should we store the tries in to make this efficient?

#### Example: Huffman tree construction

Example text: GREENENERGY,  $\Sigma_S = \{G, R, E, N, Y\}$ 

Character frequencies:  $G: 2$ ,  $R: 2$ ,  $E: 4$ ,  $N: 2$   $Y: 1$ 

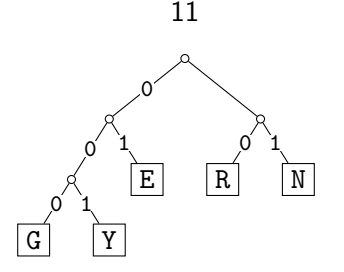

 $GREFINENERGY \rightarrow 000 10 01 01 11 01 11 01 10 000 001$ 

Compression ratio:  $\frac{25}{11\cdot \log 5} \approx 97\%$ (These frequencies are not skewed enough to lead to good compression.)

Petrick, Sakhnini, Veksler (SCS, UW) [CS240 – Module 10](#page-0-0) Spring 2021 15 / 44

## Huffman's Algorithm: Pseudocode

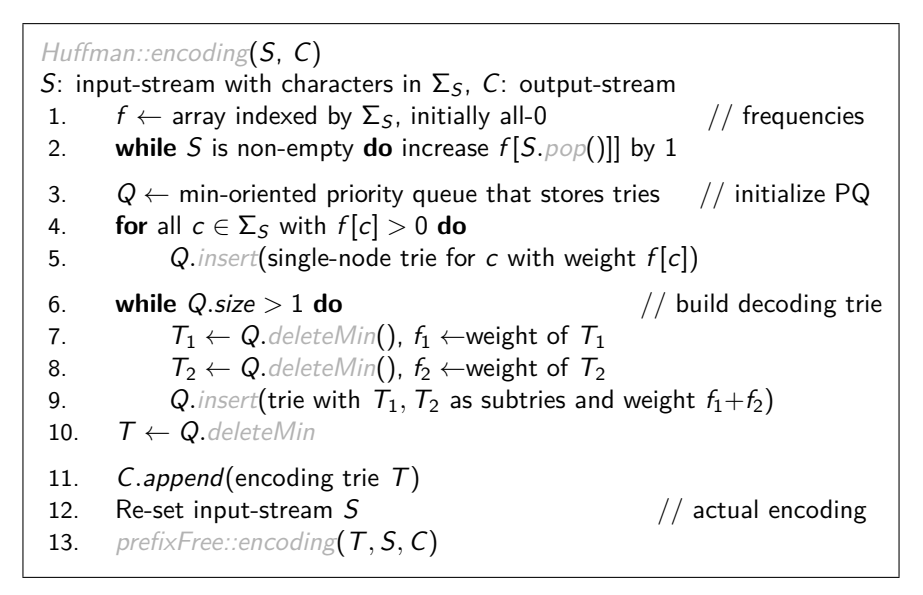

Petrick, Sakhnini, Veksler (SCS, UW) [CS240 – Module 10](#page-0-0) Spring 2021 16 / 44

## Huffman Coding Evaluation

- $\circ$  We require  $|\Sigma_{\mathcal{S}}| \geq 2$ .
- Note: constructed trie is not unique (why?) So decoding trie must be transmitted along with the coded text.
- This may make encoding bigger than source text!
- Encoding must pass through text twice (to compute frequencies and to encode). Cannot use a stream unless it can be re-set.
- **Encoding run-time:**  $O(|\Sigma_S| \log |\Sigma_S| + |C|)$
- $\circ$  Decoding run-time:  $O(|C|)$
- The constructed trie is *optimal* in the sense that coded text is shortest (among all prefix-free character-encodings with  $\Sigma_C = \{0, 1\}$ ). We will not go through the proof.
- Many variations (give tie-breaking rules, estimate frequencies, adaptively change encoding, ....)

### <span id="page-20-0"></span>Outline

#### 1 [Compression](#page-2-0)

- [Encoding Basics](#page-2-0)
- [Huffman Codes](#page-15-0)

#### o [Run-Length Encoding](#page-20-0)

- [Lempel-Ziv-Welch](#page-27-0)
- o [bzip2](#page-39-0)
- [Burrows-Wheeler Transform](#page-43-0)

## Run-Length Encoding

- Variable-length code
- Example of **multi-character encoding**: multiple source-text characters receive one code-word.
- The source alphabet and coded alphabet are both binary: {0*,* 1}.
- Decoding dictionary is uniquely defined and not explicitly stored.

 $\overline{\phantom{a}}$ 

 ${\bf x}$ 

 $\rightarrow$ 

When to use: if *S* has long runs: 00000 111 0000

**Encoding idea:**

- Give the first bit of  $S$  (either 0 or 1)
- Then give a sequence of integers indicating run lengths.

We don't have to give the bit for runs since they alternate. Example becomes: 0*,* 5*,* 3*,* 4

**Question**: How to encode a run length k in binary?

Petrick, Sakhnini, Veksler (SCS, UW) [CS240 – Module 10](#page-0-0) Spring 2021 18 / 44

#### Prefix-free Encoding for Positive Integers

Use **Elias gamma coding** to encode k:

- $\circ$  | log k | copies of 0, followed by
- $\bullet$  binary representation of k (always starts with 1)

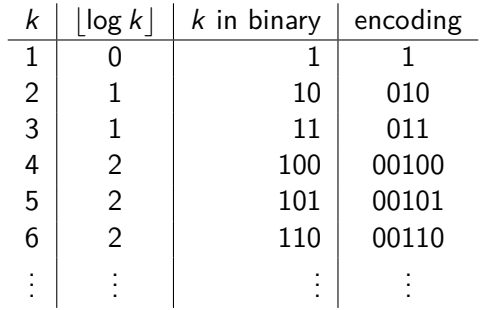

## RLE Encoding

```
RLE::encoding(S, C)
S: input-stream of bits, C: output-stream
1. b \leftarrow S.\text{top}(); C.append(b)
2. while S is non-empty do
3. k \leftarrow 1 // length of run
4. while (S is non-empty and S.top() = b) do
5. k++; S.pop()// compute and append Elias gamma code
6. K \leftarrow empty string
7. while k > 1
8. C.append(0)
9. K.prepend(k mod 2)
10. k \leftarrow |k/2|11. K. prepend(1) \frac{1}{K} is binary encoding of k
12. C \text{.append}(K)13. b \leftarrow 1 - b
```
## RLE Decoding

RLE::decoding(C*,* S) C: input-stream of bits , S: output-stream 1.  $b \leftarrow C.pop()$  // bit-value for the current run 2. **while** C is non-empty 3.  $\ell \leftarrow 0$  // length of base-2 number  $-1$ 4. **while**  $C.pop() = 0$  do  $\ell++$ 5.  $k \leftarrow 1$  // base-2 number converted 6. **for**  $(j \leftarrow 1 \text{ to } \ell)$  **do**  $k \leftarrow k * 2 + C$ *.pop*() 7. **for**  $(j \leftarrow 1 \text{ to } k)$  **do** S.append(b) 8.  $b \leftarrow 1 - b$ 

If C*.*pop() is called when there are no bits left, then C was not valid input.

Petrick, Sakhnini, Veksler (SCS, UW) [CS240 – Module 10](#page-0-0) Spring 2021 21 / 44

### RLE Example

Encoding:

S = **11111110010000000000000000000011111111111**

Decoding:

- $C = 00001101001001010$
- $S = 000000000000001111011$

#### RLE Properties

- $\bullet$  An all-0 string of length *n* would be compressed to  $2|\log n| + 2 \in o(n)$  bits.
- Usually, we are not that lucky:
	- ► No compression until run-length  $k \geq 6$
	- Expansion when run-length  $k = 2$  or 4
- Used in some image formats (e.g. TIFF)
- Method can be adapted to larger alphabet sizes (but then the encoding of each run must also store the character)
- $\bullet$  Method can be adapted to encode *only* runs of 0 (we will need this soon)

### <span id="page-27-0"></span>Outline

#### 1 [Compression](#page-2-0)

- [Encoding Basics](#page-2-0)
- [Huffman Codes](#page-15-0)
- [Run-Length Encoding](#page-20-0)

#### [Lempel-Ziv-Welch](#page-27-0)

- o [bzip2](#page-39-0)
- [Burrows-Wheeler Transform](#page-43-0)

### Longer Patterns in Input

Huffman and RLE take advantage of frequent/repeated *single characters*.

**Observation**: Certain substrings are much more frequent than others.

- English text: Most frequent digraphs: TH, ER, ON, AN, RE, HE, IN, ED, ND, HA Most frequent trigraphs: THE, AND, THA, ENT, ION, TIO, FOR, NDE
- $\bullet$  HTML: "<a href", "<img src", "<br>"
- Video: repeated background between frames, shifted sub-image

**Ingredient 1** for Lempel-Ziv-Welch compression: take advantage of such substrings without needing to know beforehand what they are.

Petrick, Sakhnini, Veksler (SCS, UW) [CS240 – Module 10](#page-0-0) Spring 2021 24 / 44

#### Adaptive Dictionaries

ASCII, UTF-8, and RLE use fixed dictionaries.

In Huffman, the dictionary is not fixed, but it is *static*: the dictionary is the same for the entire encoding/decoding.

**Ingredient 2** for LZW: adaptive encoding:

- $\bullet$  There is a fixed initial dictionary  $D_0$ . (Usually ASCII.)
- For  $i\geq 0$ ,  $D_i$  is used to determine the  $i$ th output character
- After writing the ith character to output, both encoder and decoder update  $D_i$  to  $D_{i+1}$

Encoder and decoder must both know how the dictionary changes.

## LZW Overview

- $\circ$  Start with dictionary  $D_0$  for  $|\Sigma_S|$ . Usually  $\Sigma$ <sub>S</sub> = ASCII, then this uses codenumbers  $0, \ldots, 127$ .
- Every step adds to dictionary a multi-character string, using codenumbers 128*,* 129*, . . .* .
- Encoding:
	- $\triangleright$  Store current dictionary  $D_i$  as a trie.
	- $\blacktriangleright$  Parse trie to find longest prefix w already in  $D_i$ . So all of w can be encoded with one number.
	- $\triangleright$  Add to dictionary the substring that would have been useful: add wK where K is the character that follows w in  $S$ .
	- $\blacktriangleright$  This creates one child in trie at the leaf where we stopped.
- Output is a list of numbers. This is usually converted to bit-string with fixed-width encoding using 12 bits.
	- $\triangleright$  This limits the codenumbers to 4096.

### LZW Example

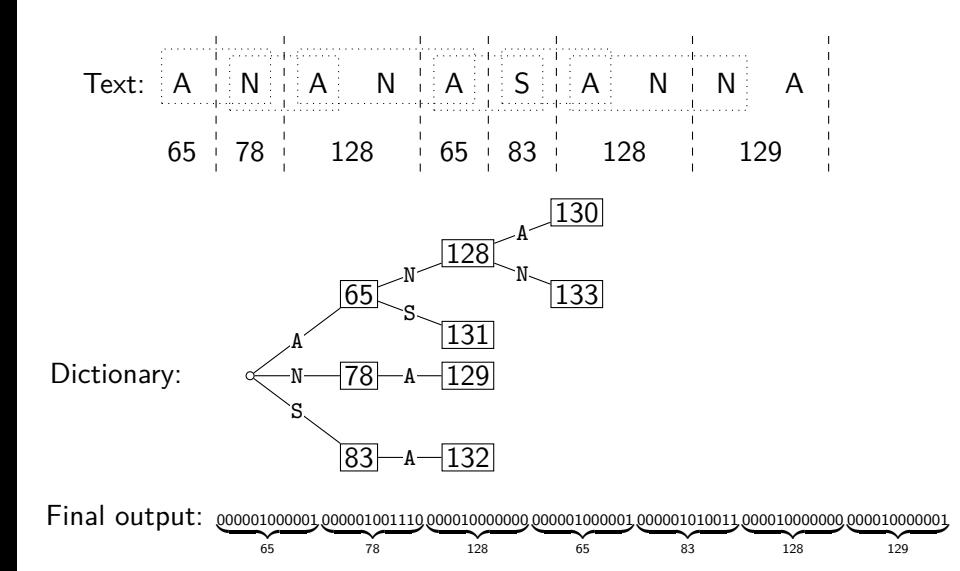

Petrick, Sakhnini, Veksler (SCS, UW) [CS240 – Module 10](#page-0-0) Spring 2021 27 / 44

## LZW encoding pseudocode

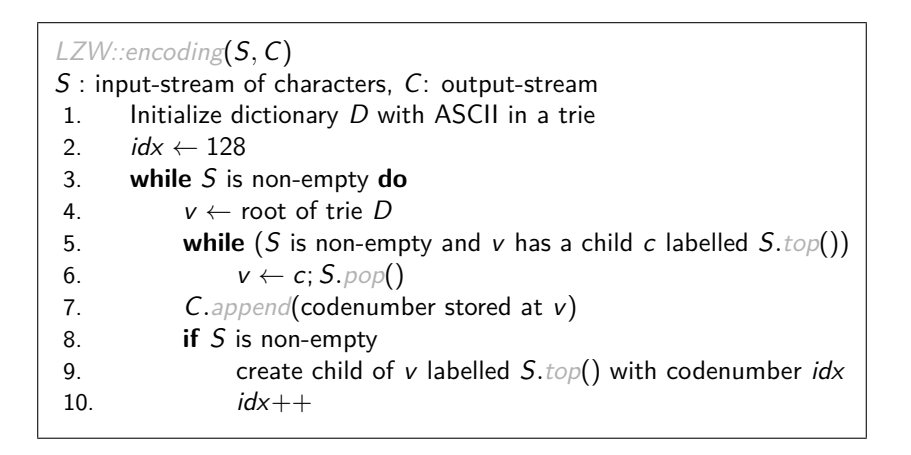

Petrick, Sakhnini, Veksler (SCS, UW) [CS240 – Module 10](#page-0-0) Spring 2021 28 / 44

## LZW decoding

- Build dictionary while reading string by imitating encoder.
- We are one step behind.

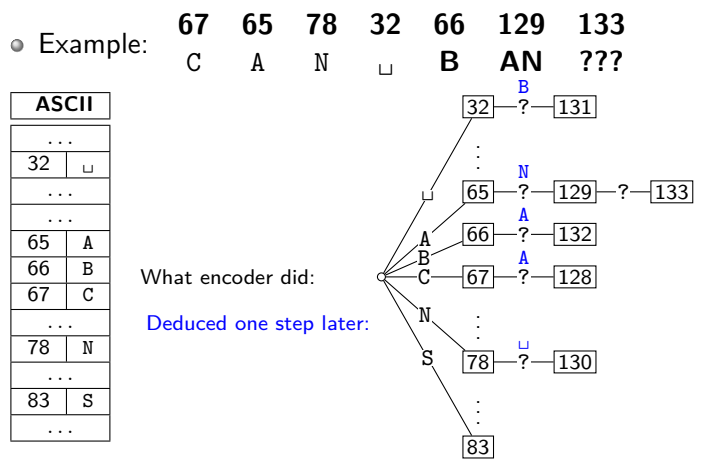

## LZW decoding: the catch

- In this example: Want to decode 133, but incomplete in dictionary!
- What happened during the corresponding encoding?  $\mathsf{Text}:\mathsf{[C\text{ }}||\mathsf{A}||\mathsf{[N]}||\mathsf{u}||\mathsf{B}||\mathsf{B}||\mathsf{A}||\mathsf{N}||\mathsf{x}_1|\mathsf{x}_2|\dots$  $67$   $|~65$   $|~78$   $|~33$   $|~66$   $|~$   $~129$   $|~$   $~$   $~133$  $A \quad N \quad x_1$

Dictionary (parts omitted):

\n
$$
\begin{array}{r}\n\mathbf{A} \quad \boxed{65} - N - \boxed{129} - x_1 - \boxed{133} \\
\mathbf{B} \quad \boxed{66} - A - \boxed{132}\n\end{array}
$$

 $\bullet$  We know: 133 encodes AN $x_1$  (for unknown  $x_1$ )

• We know: Next step uses  $133 = ANx_1$ 

 $\circ$  So  $x_1 = A$  and 133 encodes ANA

Generally: If code number is about to be added to  $D$ , then it encodes

"previous string  $+$  first character of previous string"

Petrick, Sakhnini, Veksler (SCS, UW) CS240 - Module 10 Spring 2021 30 / 44

### LZW decoding pseudocode

LZW::decoding(C*,* S) C: input-stream of integers, S: output-stream 1.  $D \leftarrow$  dictionary that maps  $\{0, \ldots, 127\}$  to ASCII 2.  $idx \leftarrow 128$ 3. code  $\leftarrow$  C.pop();  $s \leftarrow D(code)$ ; S.append(s) 4. **while** there are more codes in C **do** 5.  $s_{prev} \leftarrow s$ ; code  $\leftarrow$  C.pop() 6. **if** code *<* idx 7.  $s \leftarrow D(code)$ 8. **else if**  $code = idx /|$  special situation! 9.  $s \leftarrow s_{prev} + s_{prev}[0]$ 10. **else** FAIL // Encoding was invalid 11. S*.*append(s) 12. *D.* insert( $idx$ ,  $s_{prev}$  +  $s[0]$ ) 13.  $idx++$ 

LZW decoding example revisited

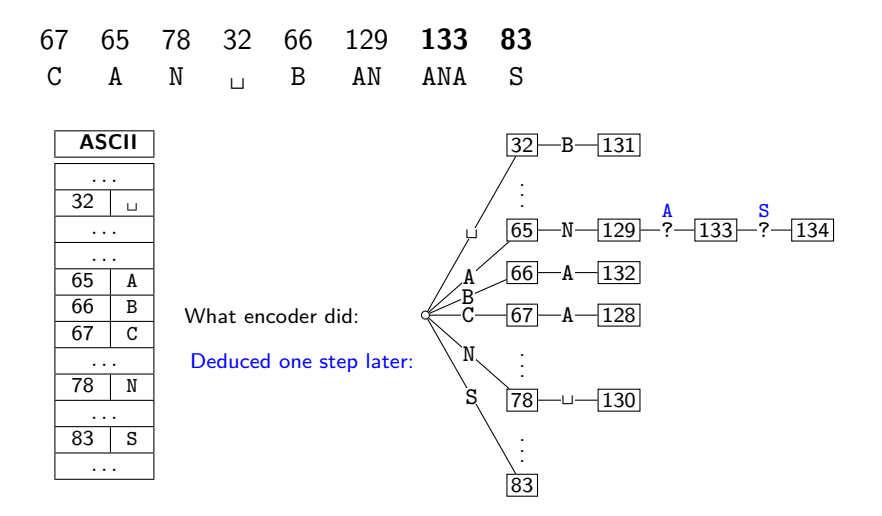

#### LZW decoding - second example

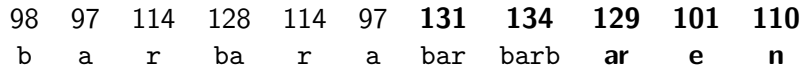

No need to build a trie; store dictionary as array.

|              |   |     |       | decodes |          | <b>String</b> | <b>String</b> |
|--------------|---|-----|-------|---------|----------|---------------|---------------|
| <b>ASCII</b> |   |     | input | to      | Code $#$ | (human)       | (computer)    |
| .            |   |     | 98    | b       |          |               |               |
| 97           | a |     | 97    | a       | 128      | ba            | 98. a         |
| 98           | b |     | 114   | r       | 129      | ar            | 97, r         |
| .            |   |     | 128   | ba      | 130      | rb            | 114, b        |
| 101          | e |     | 114   | r       | 131      | bar           | 128, r        |
| $\cdots$     |   |     | 97    | a       | 132      | ra            | 114. a        |
| 110          | n |     | 131   | bar     | 133      | ab            | 97. b         |
| $\cdots$     |   |     | 134   | barb    | 134      | barb          | 131, b        |
| 114          | r |     | 129   | ar      | 135      | barba         | 134. a        |
| $\cdots$     |   |     | 101   | е       | 136      | are           | 129, e        |
|              |   | 110 | n     | 137     | en       | $101$ , n     |               |

 $\bullet$  To save space, store string as code of prefix  $+$  one character.

 $\circ$  Can still look up s in  $O(|s|)$  time.

### Lempel-Ziv-Welch discussion

- $\bullet$  Encoding:  $O(|S|)$  time, uses a trie of encoded substrings to store the dictionary
- $\circ$  Decoding:  $O(|S|)$  time, uses an array indexed by code numbers to store the dictionary.
- Encoding and decoding need to go through the string only *once* and do not need to see the whole string
	- $\Rightarrow$  can do compression while streaming the text
- Compresses quite well ( $\approx$  45% on English text).

**Brief history**:

LZ77 Original version ("sliding window") Derivatives: LZSS, LZFG, LZRW, LZP, DEFLATE, ... DEFLATE used in (pk)zip, gzip, PNG

LZ78 Second (slightly improved) version Derivatives: LZW, LZMW, LZAP, LZY, ... LZW used in compress, GIF (patent issues!)

Petrick, Sakhnini, Veksler (SCS, UW) [CS240 – Module 10](#page-0-0) Spring 2021 34 / 44

### <span id="page-39-0"></span>Outline

#### 1 [Compression](#page-2-0)

- [Encoding Basics](#page-2-0)
- [Huffman Codes](#page-15-0)
- [Run-Length Encoding](#page-20-0)
- [Lempel-Ziv-Welch](#page-27-0)
- [bzip2](#page-39-0)
- [Burrows-Wheeler Transform](#page-43-0)

#### bzip2 overview

To achieve even better compression, bzip2 uses text transform: Change input into a different text that is not necessarily shorter, but that has other desirable qualities.

text  $T_0$  $\overline{1}$  $\overline{1}$  $\overline{1}$  $\downarrow$ Burrows-Wheeler transform If  $T_0$  has repeated substrings, then  $T_1$  has long runs of characters. text  $\mathcal{T}_1$  $\overline{1}$  $\overline{1}$  $\overline{1}$  $\downarrow$ Move-to-front transform If  $T_1$  has long runs of characters, then  $T_2$  has long runs of zeros and skewed frequencies. text  $T_2$  $\overline{\phantom{a}}$  $\overline{1}$  $\overline{1}$  $\downarrow$  $\text{Modified RLE}$  If  $T_2$  has long runs of zeroes, then  $T_3$  is shorter. Skewed frequencies remain. text  $\mathcal{T}_3$  $\overline{\phantom{a}}$  $\overline{1}$  $\overline{1}$  $\downarrow$ Huffman encoding Compresses well since frequencies are skewed. text  $\mathcal{T}_4$ 

#### Move-to-Front transform

Recall the MTF heuristic for self-organizing search:

 $\bullet$  Dictionary L is stored as an unsorted array or linked list

After an element is accessed, move it to the front of the dictionary How can we use this idea for transforming a text with repeat characters?

- $\bullet$  Encode each character of source text S by its index in L.
- After each encoding, update L with Move-To-Front heuristic.
- **Example:**  $S = GOOD$  becomes  $C = 1, 2, 0, 2$

0 1 2  $\begin{array}{|c|c|c|c|c|}\hline 0&1&2&&0&1&2 \ \hline D&G&0&1&\hline \end{array}$  $\begin{array}{c|c|c|c|c} 0 & 1 & 2 & & 0 & 0 & 1 & 2 \\ \hline G & D & 0 & & 2 & 0 & G & D \end{array}$  $\begin{array}{|c|c|c|c|c|}\hline 0&1&2&0&0&1&2 \ \hline 0&G&D&0&\fline 0&G&D \ \hline \end{array}$  $\begin{array}{c|c|c|c|c} 0 & 1 & 2 & \text{D} & 0 & 1 & 2 \\ \hline 0 & G & D & 2 & D & 0 & G \end{array}$  $D \mid 0 \mid G$ 

**Observe:** A character in S repeats k times ⇔ C has run of k−1 zeroes **Observe:** C contains lots of small numbers and few big ones. C has the same length as  $S$ , but better properties.

## Move-to-Front Encoding/Decoding

#### MTF::encoding(S*,* C)

1.  $L \leftarrow$  array with  $\Sigma_S$  in some pre-agreed, fixed order (usually ASCII)

2. **while** S is not empty **do**

$$
3. \hspace{1cm} c \leftarrow S.\textit{pop}()
$$

4. 
$$
i \leftarrow \text{index such that } L[i] = c
$$

$$
5. \hspace{3.5cm} C.append(i)
$$

6. **for**  $j = i - 1$  down to 0

7. swap 
$$
L[j]
$$
 and  $L[j+1]$ 

Decoding works in *exactly* the same way:

#### MTF::decoding(C*,* S) 1.  $L \leftarrow$  array with  $\Sigma_S$  in some pre-agreed, fixed order (usually ASCII) 2. **while** C is not empty **do** 3.  $i \leftarrow$  next integer from C 4.  $S.append(L[i])$ 5. **for**  $j = i - 1$  down to 0 6. swap  $L[j]$  and  $L[j+1]$

Petrick, Sakhnini, Veksler (SCS, UW) [CS240 – Module 10](#page-0-0) Spring 2021 37 / 44

### <span id="page-43-0"></span>Outline

#### 1 [Compression](#page-2-0)

- [Encoding Basics](#page-2-0)
- [Huffman Codes](#page-15-0)
- [Run-Length Encoding](#page-20-0)
- [Lempel-Ziv-Welch](#page-27-0)
- o [bzip2](#page-39-0)

#### [Burrows-Wheeler Transform](#page-43-0)

### Burrows-Wheeler Transform

**Idea:**

- $\circ$  Permute the source text S: the coded text C has the exact same letters (and the same length), but in a different order.
- **Goal:** If S has repeated substrings, then C should have long runs of characters.
- We need to choose the permutation carefully, so that we can *decode* correctly.

**Details:**

- Assume that the source text S ends with end-of-word character \$ that occurs nowhere else in S.
- A **cyclic shift** of S is the concatenation of S[i+1*..*n−1] and S[0*..*i], for  $0 \leq i \leq n$ .
- $\bullet$  The encoded text C consists of the last characters of the cyclic shifts of  $S$  after sorting them.

Petrick, Sakhnini, Veksler (SCS, UW) [CS240 – Module 10](#page-0-0) Spring 2021 38 / 44

## BWT Encoding Example

- $S =$ alf $_0$ eats $_0$ alfalfa\$
	- <sup>1</sup> **Write all cyclic shifts**
	- <sup>2</sup> **Sort cyclic shifts**

 $C =$ 

**Extract last characters from sorted shifts**

```
$alf␣eats␣alfalfa
␣alfalfa$alf␣eats
␣eats␣alfalfa$alf
a$alf␣eats␣alfalf
alf␣eats␣alfalfa$
alfa$alf␣eats␣alf
alfalfa$alf␣eats␣
ats␣alfalfa$alf␣e
eats␣alfalfa$alf␣
f␣eats␣alfalfa$al
fa$alf␣eats␣alfal
falfa$alf␣eats␣al
lf␣eats␣alfalfa$a
lfa$alf␣eats␣alfa
lfalfa$alf␣eats␣a
s␣alfalfa$alf␣eat
ts␣alfalfa$alf␣ea
```
**Observe:** Substring alf occurs three times and causes runs lll and aaa in  $C$  (why?)

#### Fast Burrows-Wheeler Encoding  $S = \text{alf}_\text{L}$ eats<sub>Li</sub>alfalfa\$

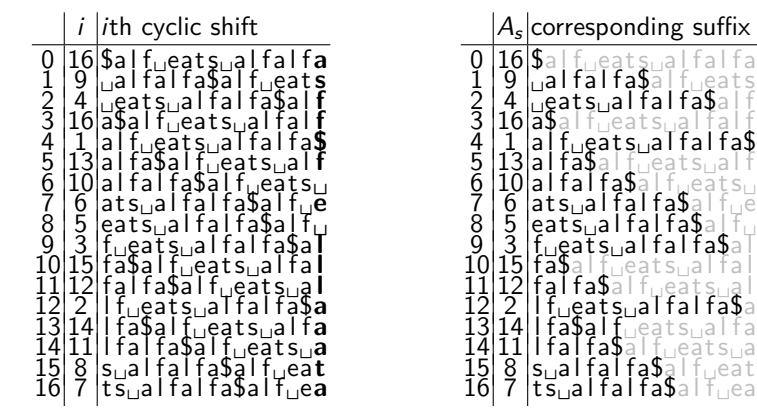

- Need: sorting permutation of cyclic shifts.
- Observe: This is the same as the sorting permutation of the suffixes.
- $\bullet$  That's the suffix array! Can compute this in  $O(n \log n)$  time.
- Can read BWT encoding from suffix array in linear time.

Petrick, Sakhnini, Veksler (SCS, UW) [CS240 – Module 10](#page-0-0) Spring 2021 40 / 44

## BWT Decoding

**Idea**: Given C, we can reconstruct the first and last column of the array of cyclic shifts by sorting.

- $C = \text{ard}\$ rcaaaabb <sup>1</sup> **Last column:** C <sup>2</sup> **First column:** C **sorted** <sup>3</sup> **Disambiguate by row-index** Can argue: Repeated characters are in the same order in the first and the last column (the sort was stable). <sup>4</sup> **Starting from** \$**, recover** S  $$.3.7.7.7.7.7.7.0$ a,0.........r,1 a,6.........d,2 a,7.........\$,3 a,8.........r,4 a,9.........c,5 b,10.........a,6 b,11.........a,7 c,5.........a,8 d,2.........a,9
- $S =$

r,1.........b,10 r,4.........b,11

## BWT Decoding

BWT::decoding $(C[0..n-1], S)$ C : string of characters over alphabet  $\Sigma_S$ , S: output-stream 1. A  $\leftarrow$  array of size  $n$  // leftmost column 2. **for**  $i = 0$  to  $n - 1$ 3.  $A[i] \leftarrow (C[i], i) \quad \textit{ // store character and index }$ 4. Stably sort A by character 5. **for**  $j = 0$  to  $n - 1$  // where is the \$-char? 6. if  $C[j] = $$  **break** 7. **repeat** 8. S*.*append(character stored in A[j]) 9.  $j$  ← index stored in  $A[j]$ 10. **until** we have appended \$

### BWT Overview

**Encoding cost**: O(n log n)

• Read encoding from the suffix array.

In practice MSD radix sort is good enough (but worst-case  $\Theta(n^2)$ ). Decoding cost:  $O(n + |\Sigma_S|)$  (faster than encoding)

Encoding and decoding both use  $O(n)$  space.

They need all of the text (no streaming possible). BWT is a **block compression method**.

BWT tends to be slower than other methods, but (combined with MTF, modified RLE and Huffman) gives better compression.

### <span id="page-50-0"></span>Compression summary

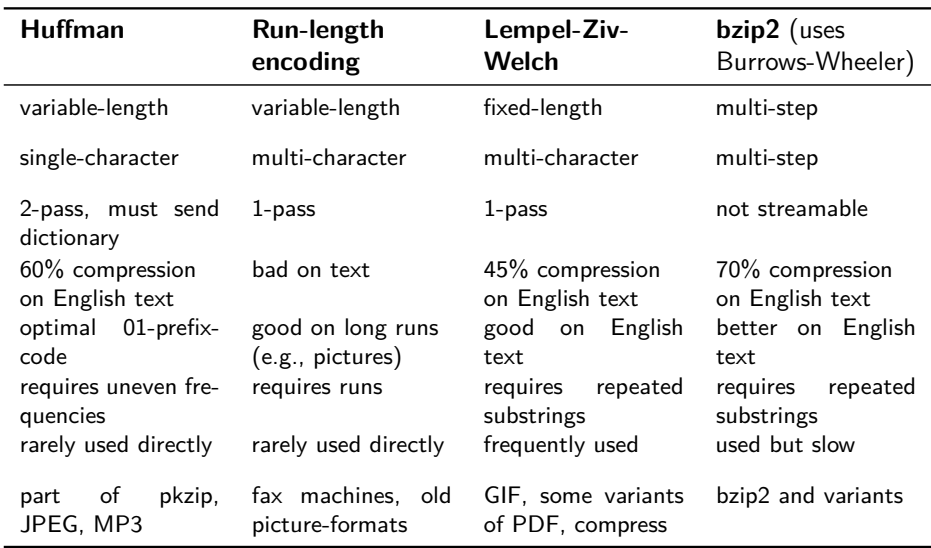